## Cheatography

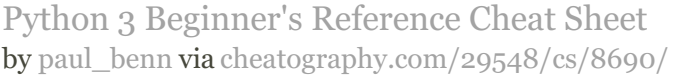

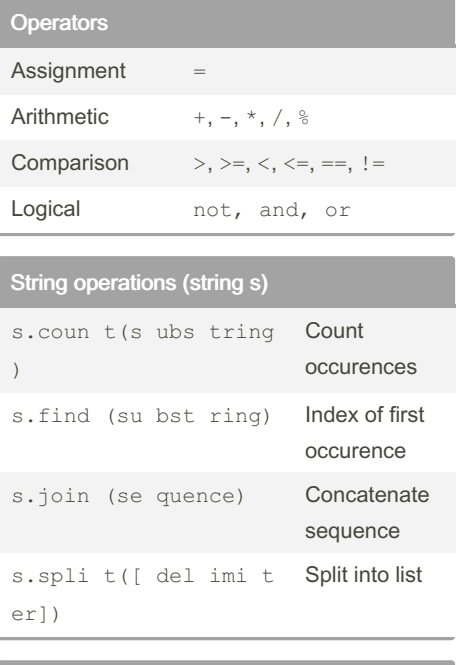

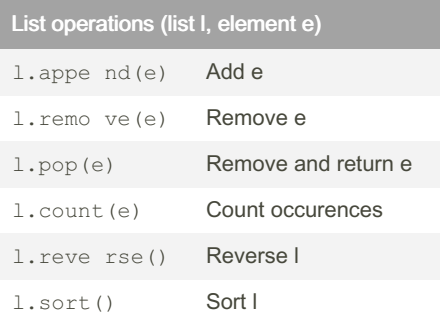

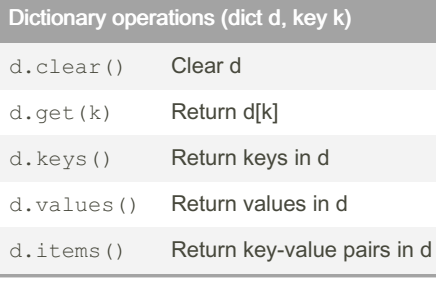

### File operations (file f)

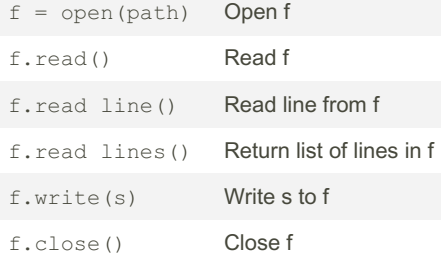

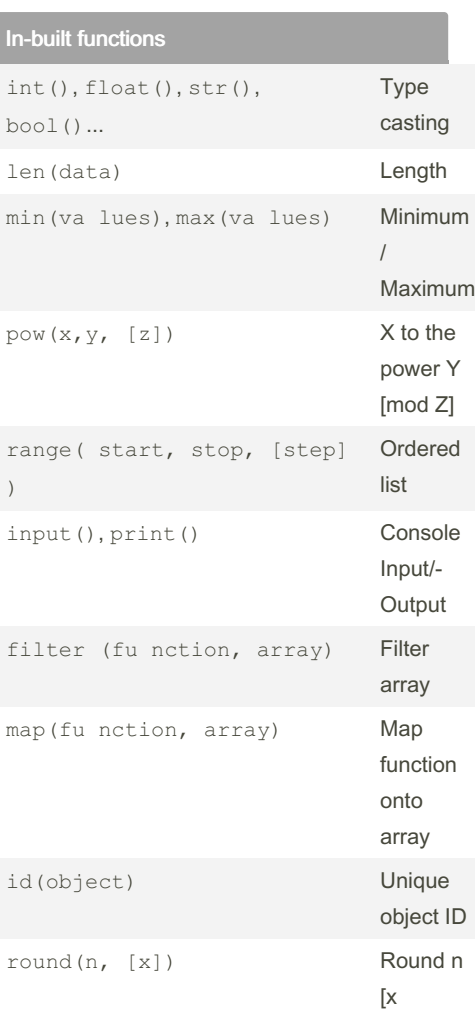

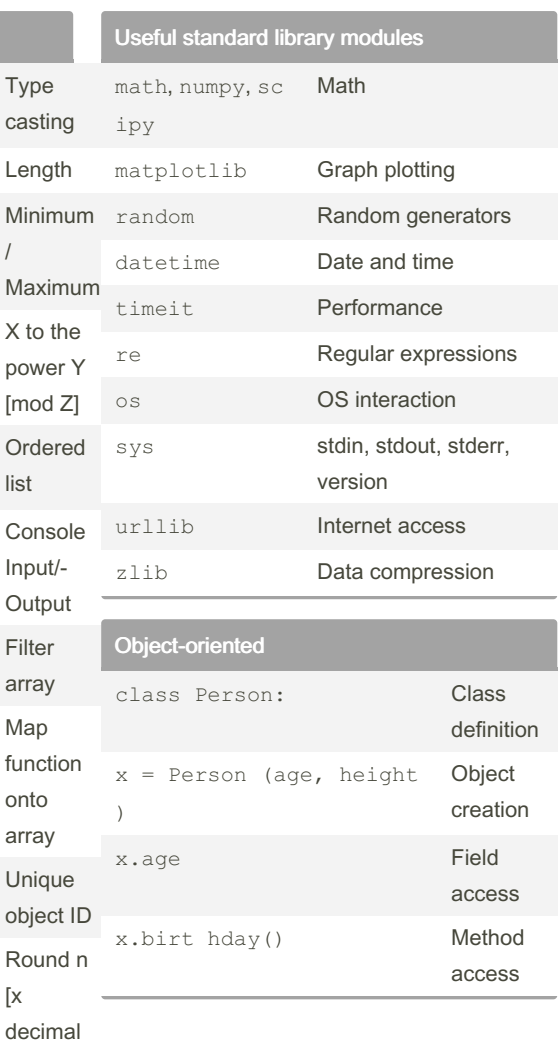

#### Module import

import module

from module import submodule

places]

# Control Flow

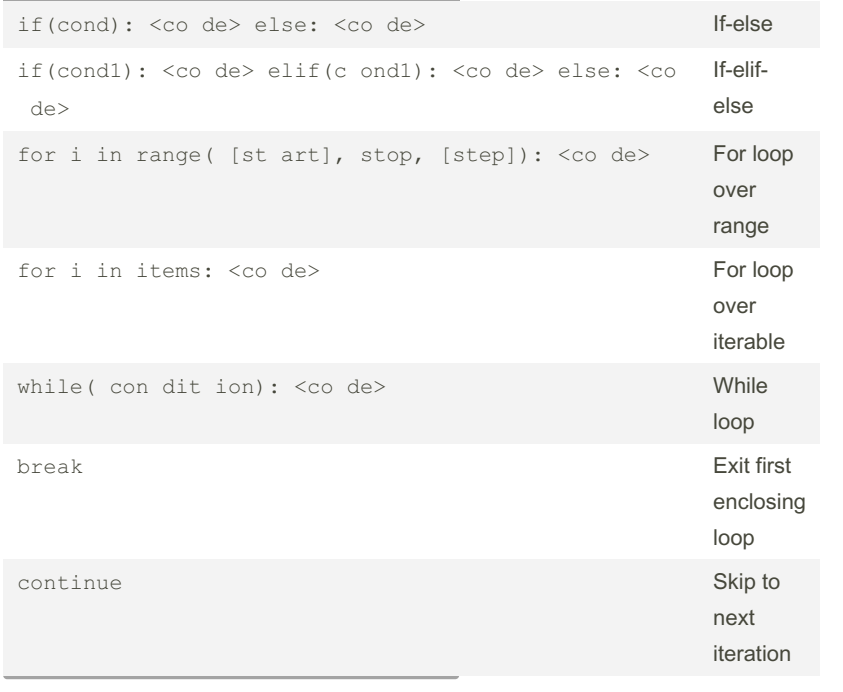

#### By paul\_benn

[cheatography.com/paul-benn/](http://www.cheatography.com/paul-benn/)

Published 17th December, 2016. Last updated 10th August, 2016. Page 1 of 2.

Sponsored by CrosswordCheats.com Learn to solve cryptic crosswords!

<http://crosswordcheats.com>